# **Learn Blockchain Programming**

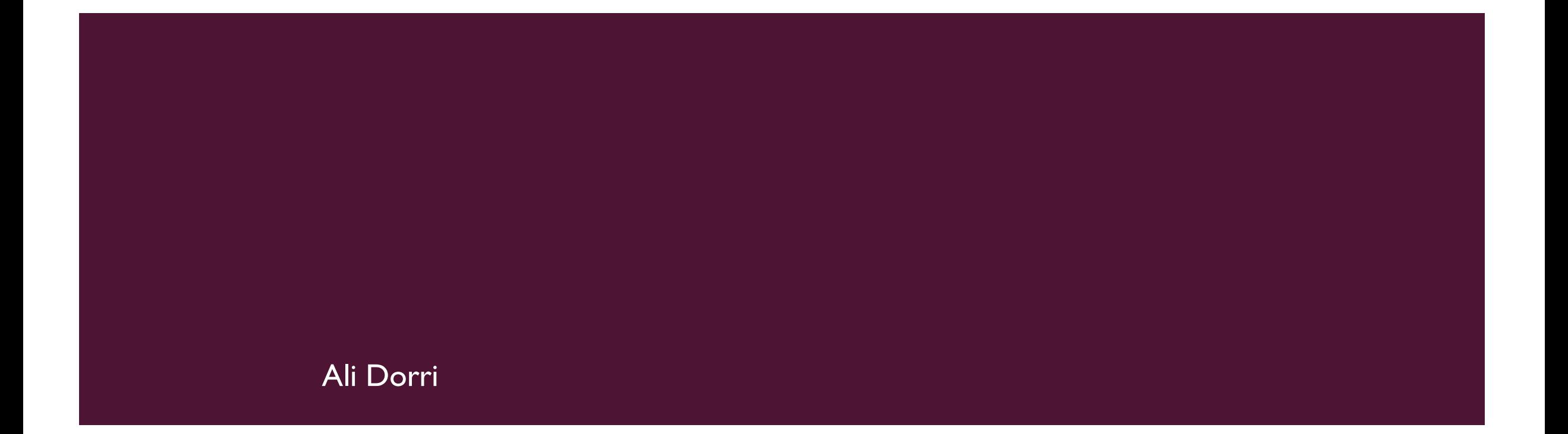

### **Traditional Programming**

- Server runs the code
- User may or may not know the code
- Complicated algorithms
- Database

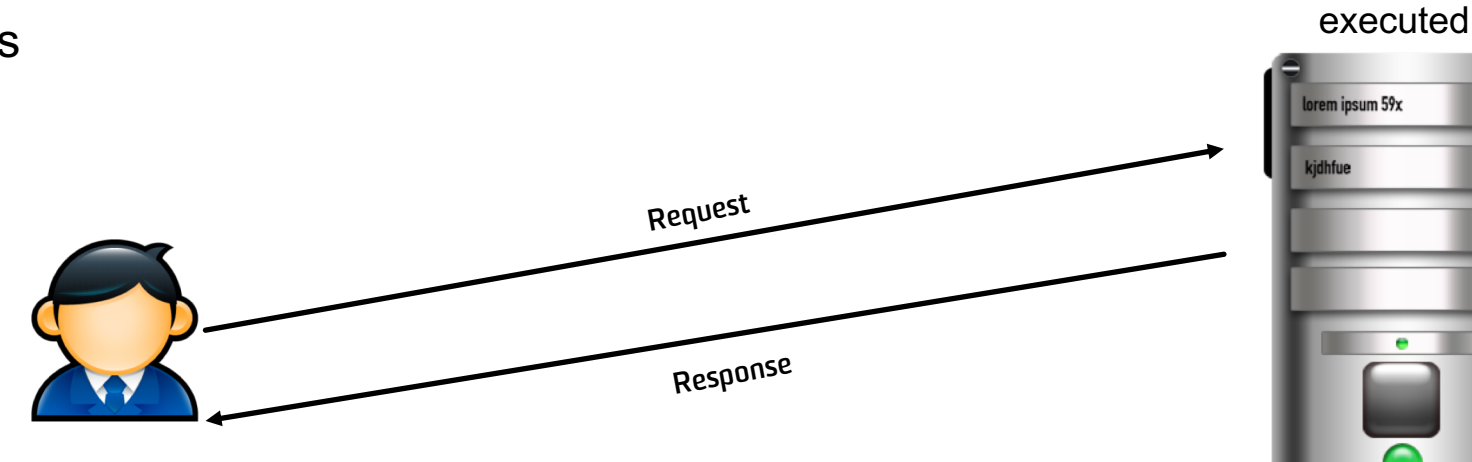

Code to be

## **DApps: Distributed Applications**

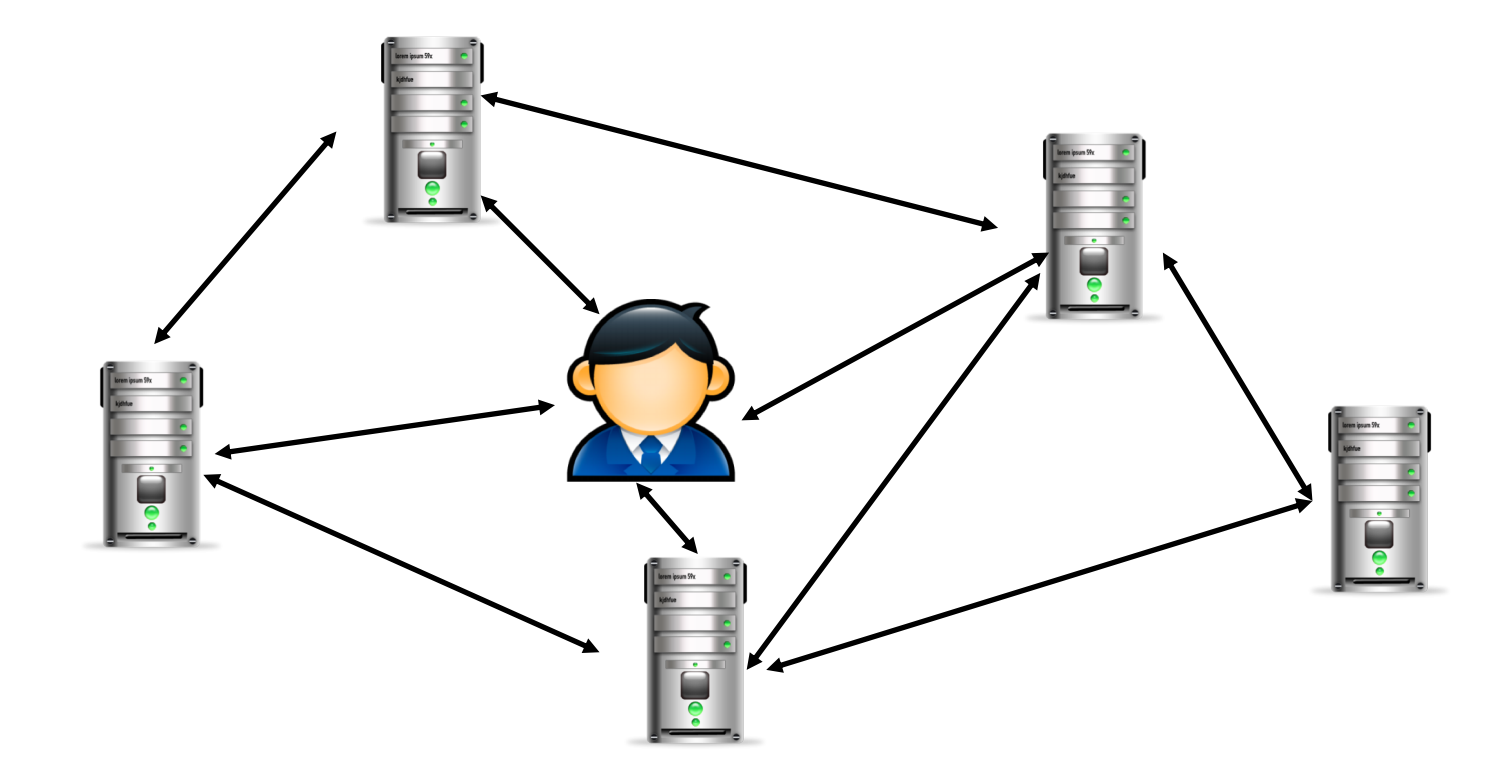

### **DApps: Distributed Applications**

**Open Source:** All nodes have to verify the contract to verify transaction and state in blockchain.

**Decentralized**

**Incentive:** Normally use token/assets to fuel the code

**Algorithm/Protocol**

**Immutable**

## **Different Blockchains, Different Platforms**

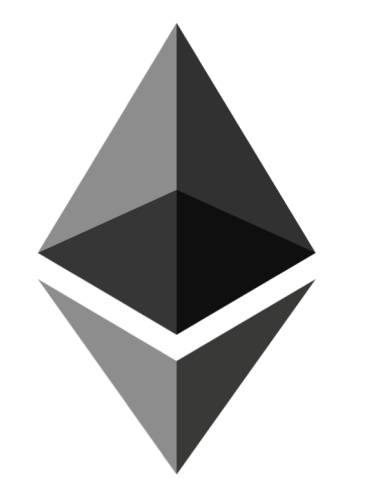

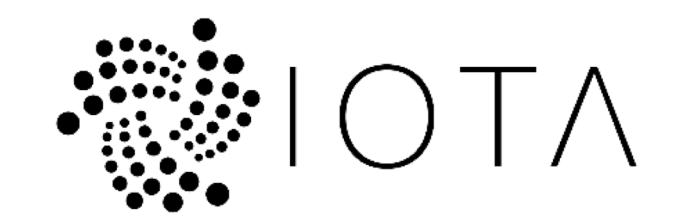

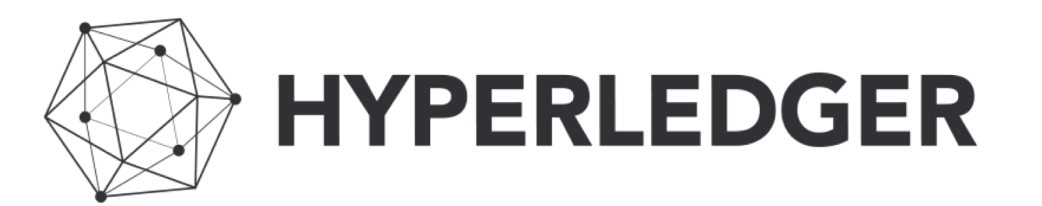

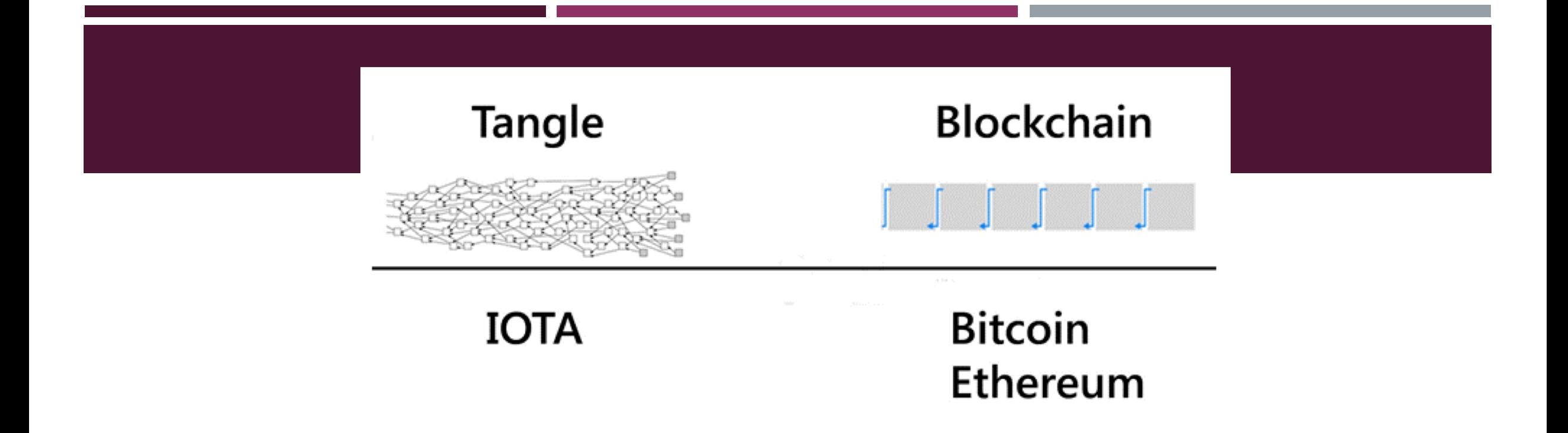

- To store its transaction, each node has to verify two other transactions
- Self-scaling
- Reduce cost and delay

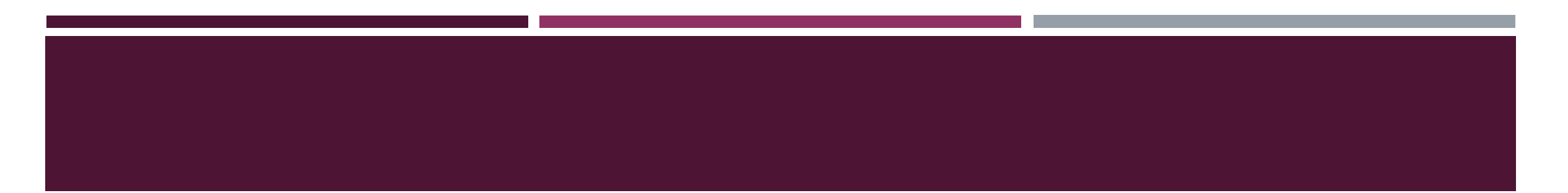

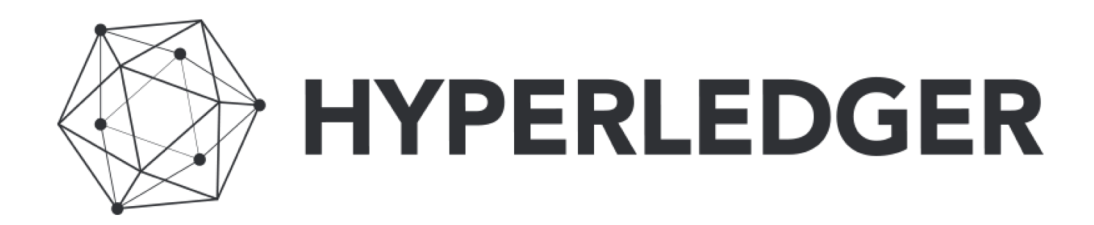

- Different blockchains
- Can be used to build blockchain and evaluate performance
- Open source

## **Solidity**

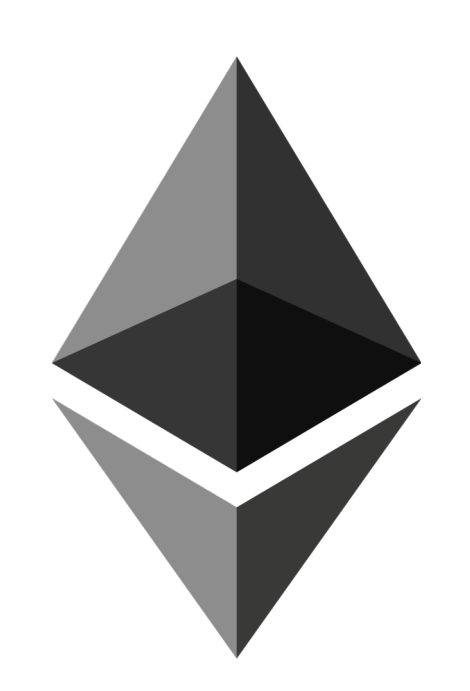

- Influenced by C++, Java, and Python
- Runs on Ethereum Virtual Machine (EVM)
- EVM: The computer that all full nodes agree to run, i.e., runtime environment for smart contract
- All nodes perform the code execution
- Write Solidity code online in: https://remix.ethereum.org

### **Accounts**

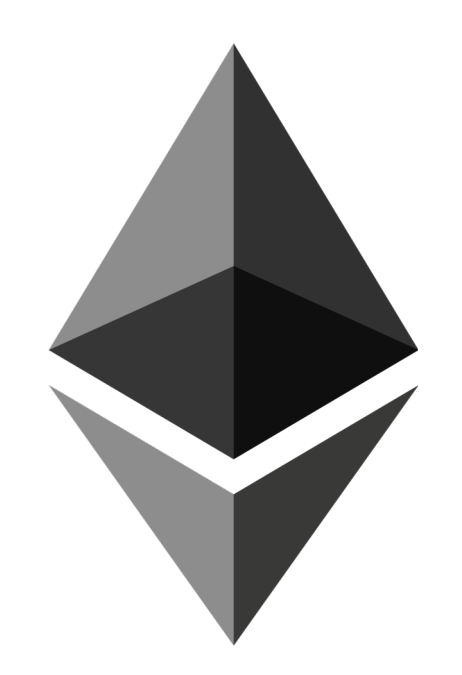

- Each account has an address:
	- o External accounts: determined by public key
	- o Smart contract account: creator address and nonce
- Each account has *balance* in Ether (in "Wei" to be exact, 1 ether is 10\*\*18 wei)

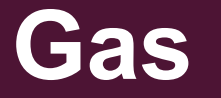

- Gas Limit
- Gas Price

Transaction fee = Gas limit \* Gas price

Gas limit: Amount of liters of gas for a car Gas price: Cost of liter of gas

## **Solidity**

}

 $\mathcal{E}$ 

pragma solidity ^0.4.0;

contract SimpleStorage { uint storedData;

```
function set(uint x) public {
    storedData = x;
ł
```
function get() public view returns (uint) { return storedData;

**https://solidity.readthedocs.io/en/develop/introduction-to-smart-contracts.html**

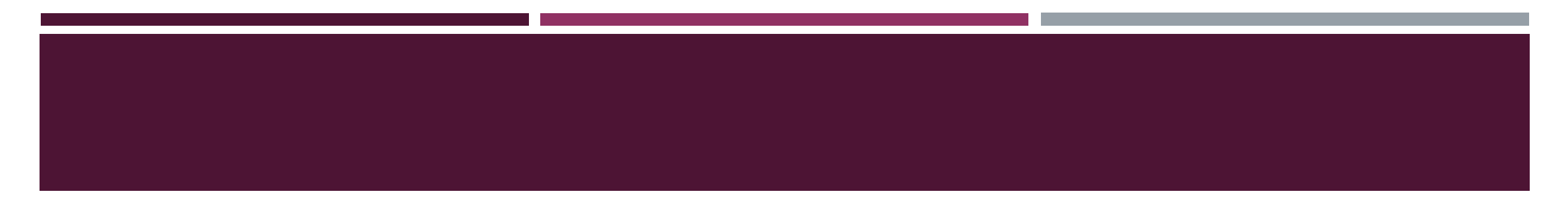

#### **You can define** *Structs* **in solidity**

```
struct Person {
        uint age; 
        string name; 
}
```
#### **You can define** *Arrays* **in solidity as well**

```
// Array with a fixed length of 2 elements:
uint[2] fixedArray;
```

```
// another fixed Array, can contain 5 strings:
string[5] stringArray;
```

```
// a dynamic Array - has no fixed size, can keep growing:
uint[] dynamicArray;
```
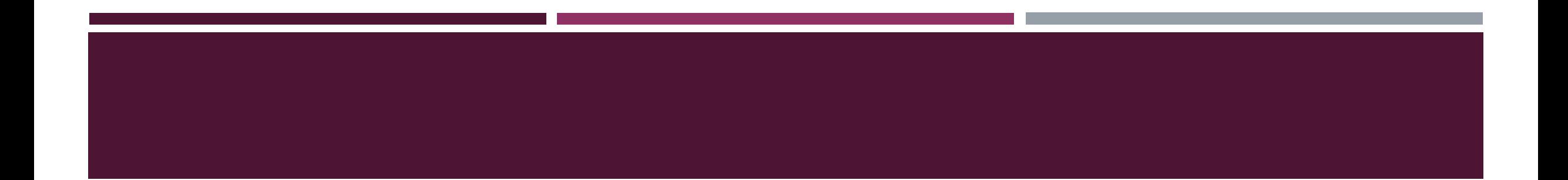

#### • **Define Function**

function setAge(string \_name, uint \_age) {

#### **Function visibility**

- Public
	- o Your contract can be called by anyone or any other contract
	- o Default
	- o Security issue

}

#### • Private

o Only functions within the contract can call the function

```
function setAge(string _name, uint _age) private {
}
```
- Internal
	- o Similar to private, but accessible to contracts that inherit from this contract
- External
	- o Similar to public, but can "only" be called outside the contract

• Return value

string greeting = "What's up"; function sayHello() public **returns (string)** { **return greeting;** }

- Function modifiers
	- View: the function only views data, but not modifying any value, i.e., only read action is performed.
	- Pure: the function does not access data in blockchain, i.e., the return value only depends on the input values.

```
function _multiply(uint a, uint b) private pure returns 
(uint) {
 return a * b; 
}
```
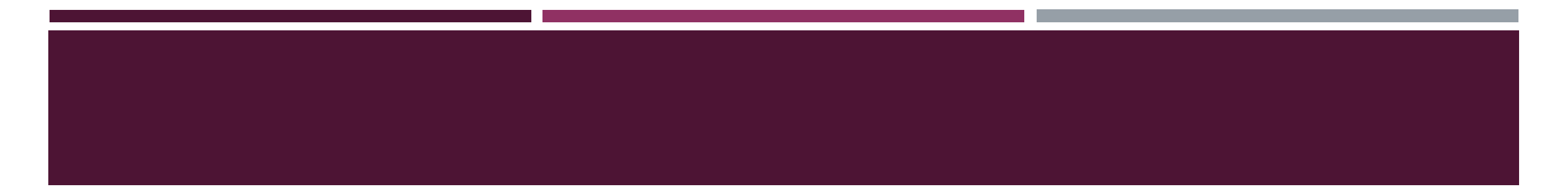

• Mapping (key $\rightarrow$ value)

mapping (address  $\Rightarrow$  uint) public accountBalance;

```
mapping (uint => string) userIdToName;
```
• How to find out the address of the person who called the transaction?

msg.sender

• Running a function with a condition:

```
function sayHiToVitalik(string _name) public returns (string) {
require(keccak256(_name) == keccak256("Ali"));
return "Hi!"; 
}
```
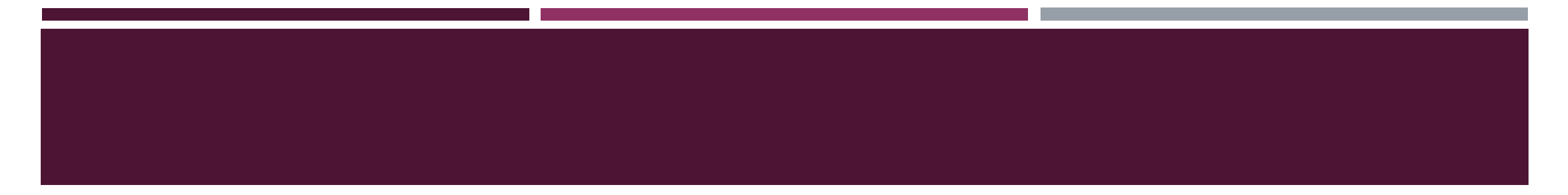

#### **Contract inheritance**

```
contract Doge { 
function catchphrase() public returns (string) { 
return "So Wow CryptoDoge";
}}
```

```
contract BabyDoge is Doge { 
function anotherCatchphrase() public returns (string) { 
return "Such Moon BabyDoge"; 
} }
```
import "./someothercontract.sol";

## **Ownable**

- "Ownable" is a contract from OpenZeppelin.
- OpenZeppelin is a library for secure smart contract development.
- Has a modifier named "onlyOwner"

```
contract MyContract is Ownable { 
function likeABoss() external onlyOwner { 
LaughManiacally("Muahahahaha"); 
} }
```
https://github.com/OpenZeppelin/openzeppelin-solidity

## **Payable**

• Marks a contract as payable

```
contract OnlineStore { 
function buySomething() external payable { 
require(msg.value == 0.001 ether);
transferThing(msg.sender);
 } }
```
• Withdraw

```
uint itemFee = 0.001 ether;
msg.sender.transfer(msg.value - itemFee);
```
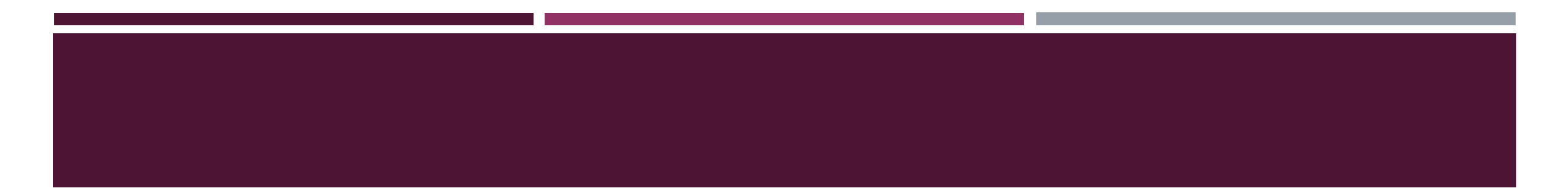

#### **What to do after writing the smart code?**

To interact with a contract you need:

1.The address of the smart contract 2.The function you want to call, and 3.The variables you want to pass to that function.

JSON files

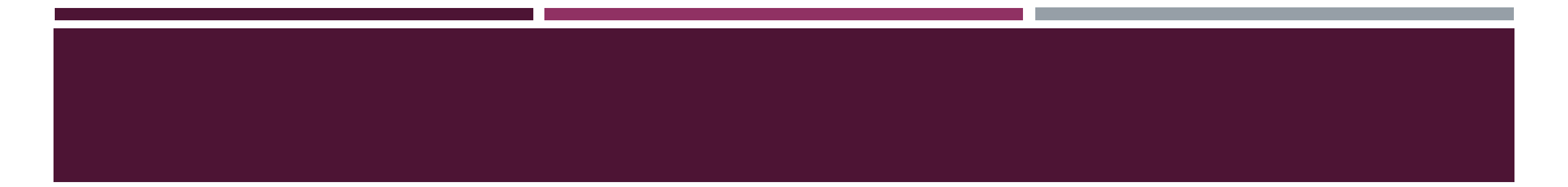

### **Infura**

- Maintains a set of Ethereum nodes
- Connects you to the Ethereum
- Use the address in your API.

```
var web3 = new Web3(new Web3.providers.WebsocketProvider
("wss://mainnet.infura.io/ws"));
```
#### **https://infura.io/**

## **Metamask**

- Browser extension for chrome and Firefox
- Allows users to manage their Ethereum accounts while connecting to websites.
- As a developer, if you want the users to interact with your DApp using website, you need to make it metamask-compatible.
- Check if the user has installed metamask

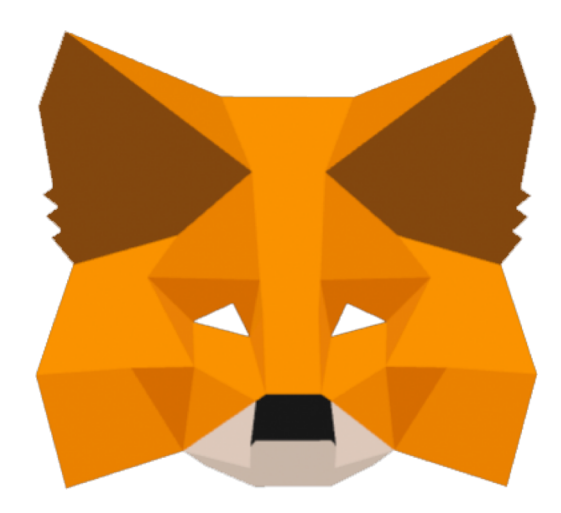

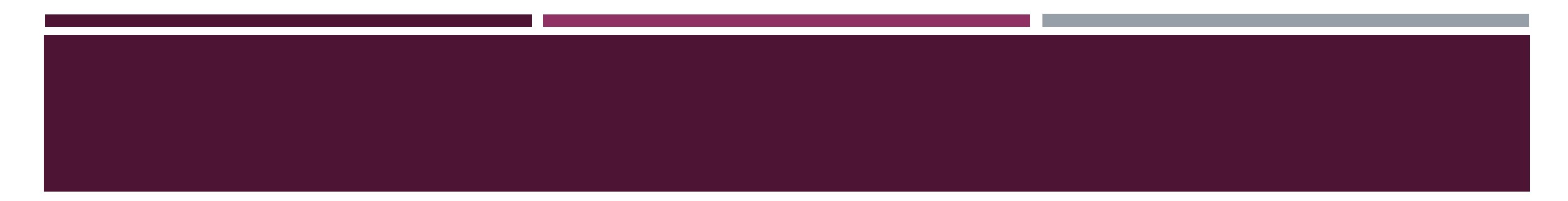

### **Contract Application Binary Interface (ABI)**

- Your contract in JSON format
- Clarifies how to call functions

## **Private Ethereum testnet**

• Install Node.js,

o brew install node

• Install compiler

o npm install –g solc

- Install Ethereum
	- o brew tap ethereum/ethereum brew
	- o install ethereum

Create a genesis.JSON file

```
"config": {
        "chainId": 15,"homesteadBlock": 0,
       "eip155Block": 0,
       "eip158Block": 0
\},
"difficulty": "1",
"gasLimit": "2100000",
"alloc":{
        "yourNewlyCreatedAccountAddressMustGoHere": {
                "balance": "300000"
        \},
        "yourNewlyCreatedAccountAddressMustGoHere": {
                "balance": "400000"
        \},
        "yourNewlyCreatedAccountAddressMustGoHere": {
                "balance": "500000"
        }
\}
```
{

 $\}$ 

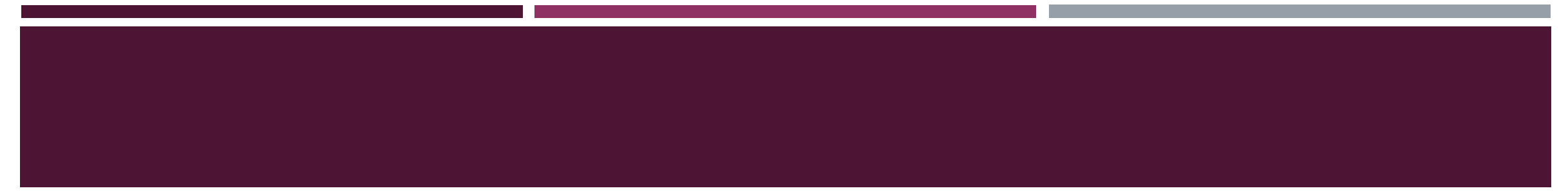

Initialize the first node

```
geth --datadir ~/gethDataDir/ init genesis.json
```
#### Start the first node

geth --datadir ./myDataDir --networkid 1114 console 2>> myEth.log

Create account

```
personal.newAccount("<YOUR_PASSPHRASE>")
```
Check account

Eth.accounts

Checking account balance Eth.getbalance(eth.coinbase/eth.accounts[0])

Start mining Miner.start(1)

Add another node

geth --datadir ./peer2DataDir --networkid 1114 --port 30304 console 2>> myEth2.log

Node address admin.nodeInfo.enode

Verify peers **Admin.peers** 

### **How to create your own cryptocurrency (ICO)?**

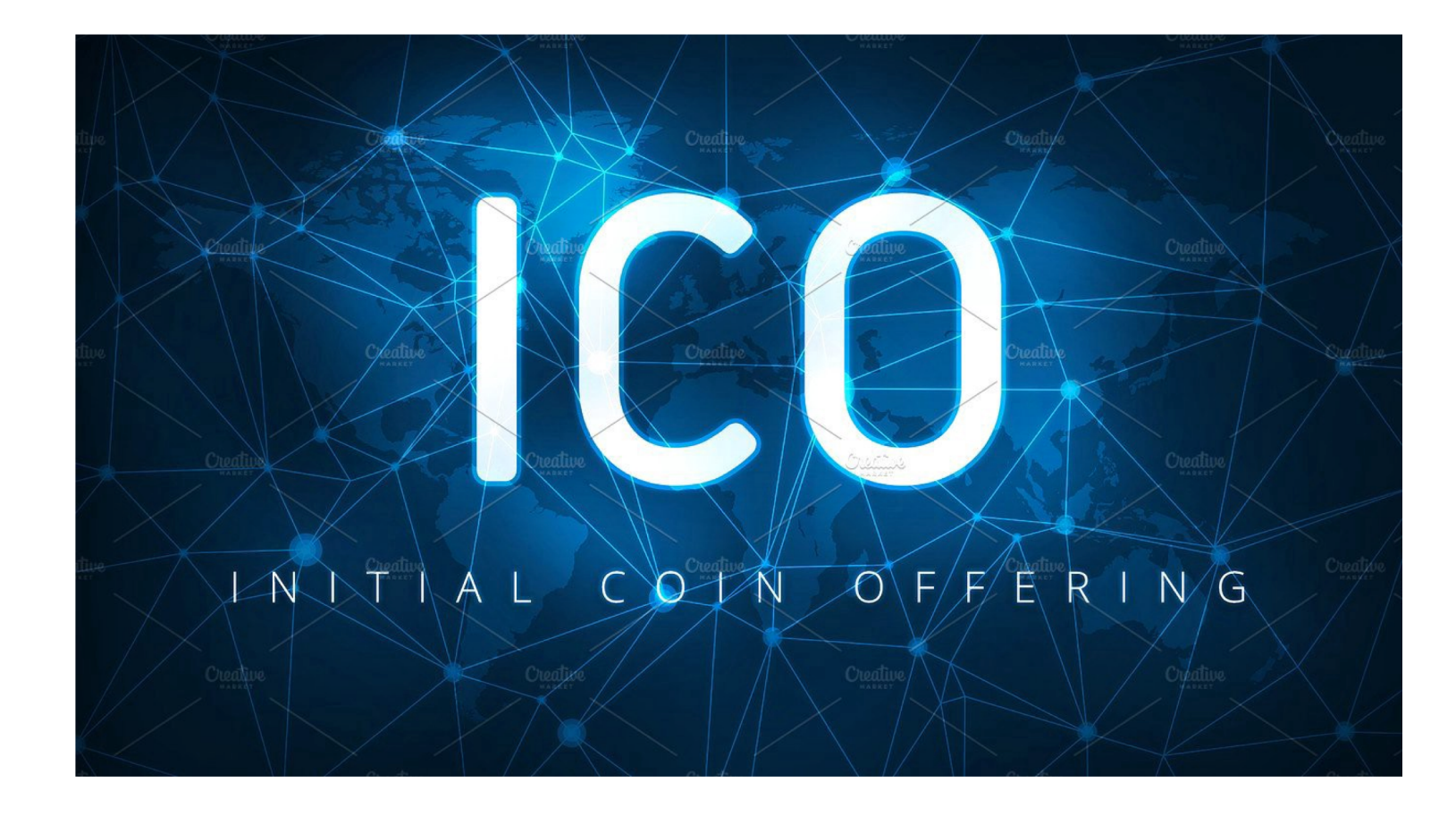

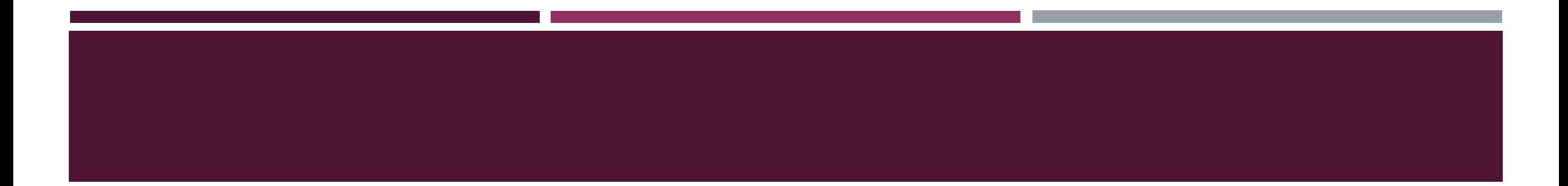

#### **Token**

• Token is a smart contract that follows some common rules and implements a standard set of functions.

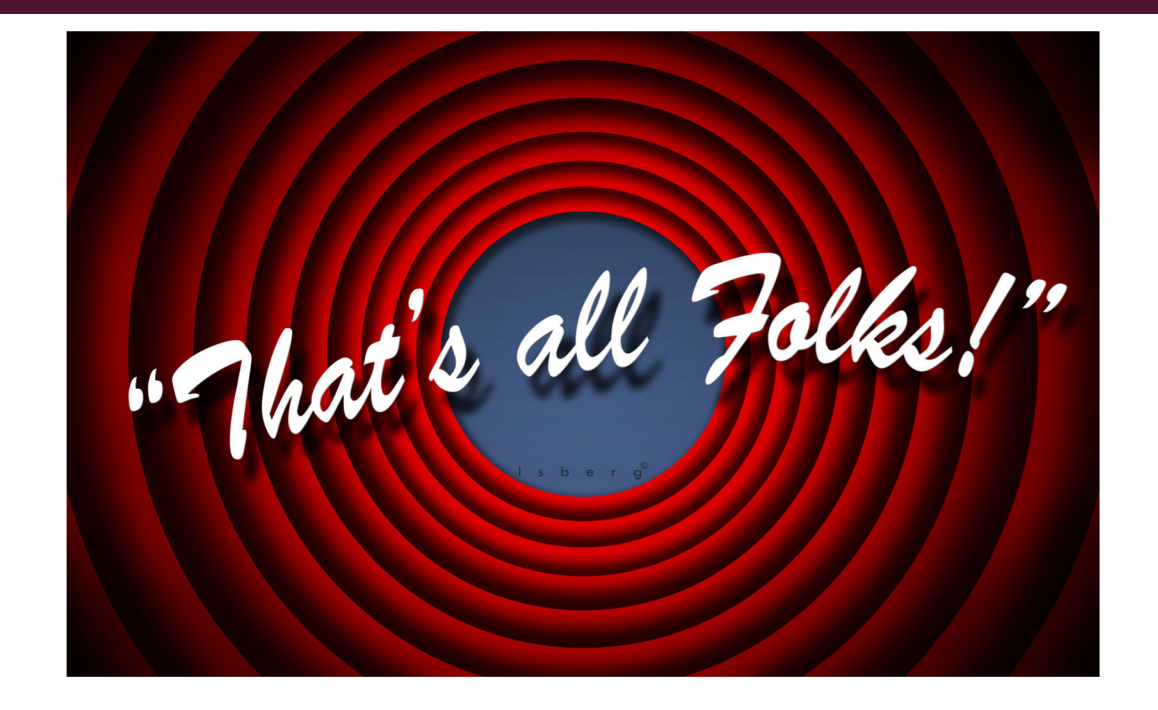

**Ping me at ali.dorri@unsw.edu.au**